#### metrics readermetrics readerCPU

**-**

### gmetricObservableCounter, ObservableUpDownCounter, OvservableGaugeObservable

```
package main
import (
         "context"
         "go.opentelemetry.io/otel/exporters/prometheus"
         "github.com/gogf/gf/contrib/metric/otelmetric/v2"
         "github.com/gogf/gf/v2/frame/g"
         "github.com/gogf/gf/v2/os/gctx"
         "github.com/gogf/gf/v2/os/gmetric"
)
var (
         meter = gmetric.GetGlobalProvider().Meter(gmetric.MeterOption{
                 Instrument: "github.com/gogf/gf/example/metric
/basic",
                 InstrumentVersion: "v1.0",
         })
         observableCounter = meter.MustObservableCounter(
                  "goframe.metric.demo.observable_counter",
                  gmetric.MetricOption{
                          Help: "This is a simple demo for ObservableCounter 
usage",
                          Unit: "%",
                  },
         )
         observableUpDownCounter = meter.MustObservableUpDownCounter(
                  "goframe.metric.demo.observable_updown_counter",
                  gmetric.MetricOption{
                         Help: "This is a simple demo for 
ObservableUpDownCounter usage",
                          Unit: "%",
                  },
         )
         observableGauge = meter.MustObservableGauge(
                  "goframe.metric.demo.observable_gauge",
                  gmetric.MetricOption{
                         Help: "This is a simple demo for ObservableGauge 
usage",
                          Unit: "%",
                  },
\overline{\phantom{a}})
func main() {
         var ctx = gctx.New()
         // Callback for observable metrics.
         meter.MustRegisterCallback(func(ctx context.Context, obs gmetric.
Observer) error {
                  obs.Observe(observableCounter, 10)
                 obs.Observe(observableUpDownCounter, 20)
                 obs.Observe(observableGauge, 30)
                 return nil
         }, observableCounter, observableUpDownCounter, observableGauge)
         // Prometheus exporter to export metrics as Prometheus format.
         exporter, err := prometheus.New(
```
### **Content Menu**

- [Meter Callback](#page-1-0)
- [Metric Callback](#page-1-1)
- [Primetheus Exporter](#page-1-2)

```
 prometheus.WithoutCounterSuffixes(),
                 prometheus.WithoutUnits(),
        \lambda if err != nil {
                 g.Log().Fatal(ctx, err)
         }
         // OpenTelemetry provider.
         provider := otelmetric.MustProvider(otelmetric.WithReader
(exporter))
        provider.SetAsGlobal()
         defer provider.Shutdown(ctx)
         // HTTP Server for metrics exporting.
         otelmetric.StartPrometheusMetricsServer(8000, "/metrics")
}
```
# <span id="page-1-0"></span>Meter Callback

CallbackCallbackCallbackObserveObserve

- ObservableCounter/ObservableUpDownCounterObserve
- ObservableGaugeObserveObserve

## <span id="page-1-1"></span>Metric Callback

Meter CallBackMetricOptionCallback

```
observableCounter = meter.MustObservableCounter(
         "goframe.metric.demo.observable_counter",
         gmetric.MetricOption{
                 Help: "This is a simple demo for ObservableCounter usage",
                 Unit: "%",
                 Callback: func(ctx context.Context, obs gmetric.
MetricObserver) error {
                         obs.Observe(10)
                         return nil
                 },
         },
)
```
## <span id="page-1-2"></span>Primetheus Exporter

Prometheus

otelmetric.StartPrometheusMetricsServer(8000, "/metrics")

<http://127.0.0.1:8000/metrics>

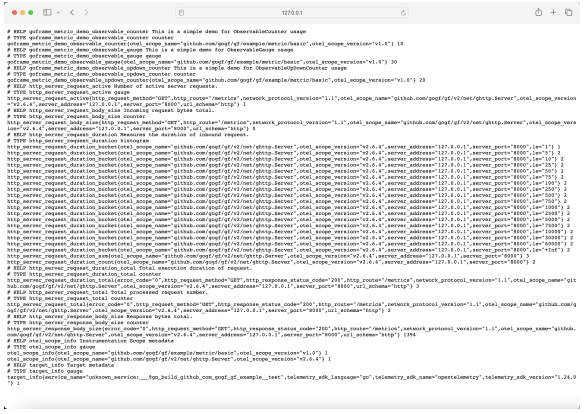